Муниципальное бюджетное общеобразовательное учреждение "Черноусовская средняя общеобразовательная школа №19"

**ПРИНЯТО** 

На педагогическом совете Протокол № 6 от 19.02.24 г

**УТВЕРЖДЕНО** Директор МБОУ СОШ № 19 В.Ю. Гноевых Приказ №/7 суот

## Дополнительная общеобразовательная общеразвивающая программа технической направленности

#### « ОСНОВЫ РОБОТОТЕХНИКИ»

ОСНОВНОЕ ОБЩЕЕ ОБРАЗОВАНИЕ (5-9 КЛАССЫ) на 2024 - 2025 учебный год

с использованием оборудования, средств обучения и воспитания центра образования естественно-научной и технологической направленностей «Точка роста»

> Составитель: учитель технологии Балабуева Надежда Васильевна первая квалификационная категория

с. Черноусово 2024 год

### **ПОЯСНИТЕЛЬНАЯ ЗАПИСКА**

Дополнительная общеобразовательная общеразвивающая программа технической направленности «Основы робототехники» включает в себя изучение ряда направлений в области конструирования и моделирования, программирования и решения различных технических задач.

Программа ориентирована, в первую очередь на ребят, желающих основательно изучить сферу применения роботизированных технологий и получить практические навыки в конструировании и программировании робототехнических устройств на базе конструкторов LЕGО и программной среды Arduino.

**Актуальность программы** обусловлена тем, что в настоящий момент в России развиваются нанотехнологии, электроника, механика и программирование т.е. созревает благодатная почва для развития компьютерных технологий и робототехники. Робототехнические устройства интенсивно проникают практически во все сферы деятельности человека. Это новый этап в развитии общества. Очевидно, что он требует своевременного образования, обеспечивающего базу для естественного и осмысленного использования соответствующих устройств и технологий, профессиональной ориентации и обеспечения непрерывного образовательного процесса. Фактически программа призвана решить две взаимосвязанные задачи: профессиональная ориентация ребят в технически сложной сфере робототехники и формирование адекватного способа мышления.

Отличительные особенности данной программы состоят в том, что в её основе лежит идея использования в обучении собственной активности учащихся. Концепция данной программы теория развивающего обучения в канве критического мышления. В основе сознательного акта учения в системе развивающего обучения лежит способность к продуктивному творческому воображению и мышлению. Более того, без высокого уровня развитие этих процессов вообще невозможно ни успешное обучение, ни самообучение. Именно они определяют развитие творческого потенциала человека. Готовность к творчеству формируется на основе таких качеств как внимание и наблюдательность, воображение и фантазия, смелость и находчивость, умение ориентироваться в окружающем мире, произвольная память и др. Использование программы позволяет стимулировать способность детей к образному и свободному восприятию окружающего мира (людей, природы, культурных ценностей), его анализу и конструктивному синтезу.

#### **Адресат программы**.

Возраст детей, участвующих в реализации программы дети 11-14 лет.

**Объем дополнительной общеобразовательной программы**: 34 часа (1 час в неделю).

### **Срок освоения общеразвивающей программы:** 1 год.

#### **Формы обучения и виды занятий:**

Основной формой обучения по данной программе является учебно-практическая деятельность обучающихся с использованием оборудования центра «Точка роста». Программа предусматривает использование следующих форм работы: фронтальной, индивидуальной, групповой. Программа первого полугодия предусматривает в основном групповые и парные занятия, цель которых помочь ребёнку уверенно чувствовать себя в различных видах деятельности. Предполагается, что в течение года обучения у детей формируется достаточный уровень умений и навыков игрового конструирования. На этом фоне уже выделяются более компетентные, высоко мотивированные и даже, можно сказать, профессионально ориентированные дети. На втором полугодии возможно проведение индивидуальных занятий, цель которых - развитие уникального сочетания способностей, умений и навыков и даже начальных профессиональных (конструкторских) предпочтений.

### **Формы подведения итогов реализации программы:** проект.

**Цель программы:** формирование творческих и научно-технических компетенций, обучающихся в неразрывном единстве с воспитанием коммуникативных качеств и целенаправленности личности через систему практико-ориентированных групповых занятий и самостоятельной деятельности обучающихся по созданию робототехнических устройств, решающих поставленные задачи.

# **Задачи программы**:

## **Обучающие:**

• обучить первоначальным знаниям о конструкции робототехнических устройств;

• познакомить учащихся с принципами и методами разработки, конструирования и программирования управляемых электронных устройств на базе вычислительной платформы LЕGО и Arduino;

• развить навыки программирования в современной среде программирования углубить знания, повысить мотивацию к обучению путем практического интегрированного применения знаний, полученных в различных образовательных областях (математика, физика, информатика);

• развить интерес к научно-техническому, инженерно-конструкторскому творчеству, сформировать общенаучные и технологические навыки конструирования и проектирования, развить творческие способности учащихся;

• обучить правилам безопасной работы.

#### **Развивающие:**

• Сформировать и развить креативность, гибкость и самостоятельность мышления на основе игровых образовательных и воспитательных технологий;

• Сформировать и развить навыки проектирования и конструирования;

• Создать оптимальное мотивационное пространство для детского творчества.

#### **Воспитательные:**

- Развить коммуникативные навыки;
- Сформировать навыки коллективной работы;

• Воспитать толерантное мышление.

#### **СОДЕРЖАНИЕ ПРОГРАММЫ**

#### **ВВЕДЕНИЕ В РОБОТОТЕХНИКУ (5 ч.)**

#### *Среда конструирования - знакомство с деталями конструктора.*

*Основные теоретические сведения*

Введение понятия «робот». Поколения роботов. Классификация роботов. История развития робототехники. Значение робототехники в мировом сообществе и в России. Роль техники и технологии для развития общества. Изучение состава и возможностей конструктора. Основные детали, их название и назначение. Знакомство с датчиками, назначение, единицы измерения. Техника безопасности при работе с конструкторами и компьютерами.

#### *Решение трех базисных задач роботостроения.*

*Основные теоретические сведения*

Изучение основных задач роботостроения. Характеристики робота. Применение роботов в разных сферах деятельности. Физические процессы и явления, применяемые при конструировании роботов. Понятие центра тяжести. Изучение деталей набора НикиРобот. Не программируемые роботы LEGO.

#### *Практические работы*

Практическая работа № 1 «Состав набора КЛИК»

Практическая работа № 2 «Назначение модулей набора КЛИК»

Практическая работа №3 «Не программируемые роботы».

#### **ОСНОВЫ РОБОТОТЕХНИКИ (4 ч.)**

#### **Управления с помощью IR модулем***. Основные теоретические сведения*

Конструирование робота с двумя моторами. Вращательные и поступательные движения. Передача движения от мотора.

Повышение и понижение передачи. Программирование мотора микропроцессора Arduino.

### *Практические работы*

Практическая работа № 4 «Букабот»

### *Датчик касания*

*Основные теоретические сведения*

Конструирование базовой приводной платформы, подключение датчика касания. Подключение микропроцессора Arduino к компьютеру. Написание простейшей программы для запуска робота с использованием датчика касания.

### *Практические работы*

Практическая работа № 5 «Робокачели»

#### *Датчик цвета*

#### *Основные теоретические сведения*

Конструирование базовой приводной платформы, подключение датчика цвета. Особенности конструкции робота, оснащённым датчиком цвета. Запуск робота по коэффициентам освещенности, цвету. Программирование действий робота на изменение состояния датчика цвета.

### *Практические работы*

Практическая работа № 6 «Датчик цвета»

### *Конструирование конвейерной линии*

*Основные теоретические сведения*

Конвейер. Использование конвейеров в производстве. Устройство конвейера. Моделирование конвейера из LEGO.

Программирование конвейера на сортировкудеталей по цветам.

*Практические работы*

Практическая работа № 7 «Сортировщик»

## **КОНСТРУИРОВАНИЕ (10ч.)**

**Конструирование конструктора программируемых моделей инженерных систем (КПМИС)** *Основные теоретические сведения*

Прикладная робототехника. Изучение деталей набора КПМИС. Сборка основания платформы. Сборка рычажной системы. Сборка мобильной платформы. *Практические работы* Практические работы № 8-10 «Сборка основания». Практические работы №11-12«Сборка рычажной системы». Практические работы №13-14 «Сборка схвата». Практическая работа №15 «Сборка мобильной платформы»

## **ПРОГРАММИРОВАНИЕ (10ч.)**

#### *Основные теоретические сведения*

Программирование в текстовом редакторе Arduino IDE с использованием инструментариев языка С. Изучение среды программирования Arduino IDE. Операторы программирования в текстовом редакторе Arduino IDE.

## *Практические работы*

Практическая работа №16 «Изучение среды программирования Arduino IDE». Практическая работа №17 «Операторы текстового редактора Arduino IDE». Практические работы №18-22 «Создание программы в текстовом редакторе Arduino IDE». Практическая работа №23 «Загрузка программного кода в микропроцессор робота».

## **ПРОЕКТНАЯ ДЕЯТЕЛЬНОСТЬ (5 ч.)**

## *Основные теоретические сведения*

Понятие о проектной деятельности, творческих проектах, этапах их подготовки и реализации. Выбор дополнительных материалов и оборудования. План изготовления проекта. Изготовление изделия и проверка качества. Самооценка и оценка. Изготовление технической документации. Подготовка презентации и защита проекта. Практические работы. Изготовление группового творческого проекта. Защита творческого проекта.

## **ПЛАНИРУЕМЫЕ РЕЗУЛЬТАТЫ**

Обучающийся **получит знания о:**

- науке и технике как способе рационально-практического освоения окружающего мира;
- роботах, как об автономных модулях, предназначенных для решения сложных практических задач;
- истории и перспективах развития робототехники;
- робототехнических платформах для образовательных учреждений, в частности LEGO и Arduino.

• физических, математических и логических теориях, положенных в основу проектирования и управления роботами;

• философских и культурных особенностях робототехники, как части общечеловеческой культуры.

## **Овладеет:**

- критическим, конструктивистским и алгоритмическим стилями мышления;

- техническими компетенциями в сфере робототехники, достаточными для получения высшего образования по данному направлению;

- набором коммуникативных компетенций, позволяющих безболезненно войти и функционировать без напряжения в команде, собранной для решения некоторой технической проблемы.

### **Разовьет:**

- фантазию;
- зрительно-образную память;
- рациональное восприятие действительности.

### **Научится:**

- решать практические задачи, используя набор технических и интеллектуальных умений на уровне их свободного использования.

## **Приобретет:**

уважительное отношение к труду как к обязательному этапу реализации любой интеллектуальной идеи.

# **ТЕМАТИЧЕСКОЕ ПЛАНИРОВАНИЕ**

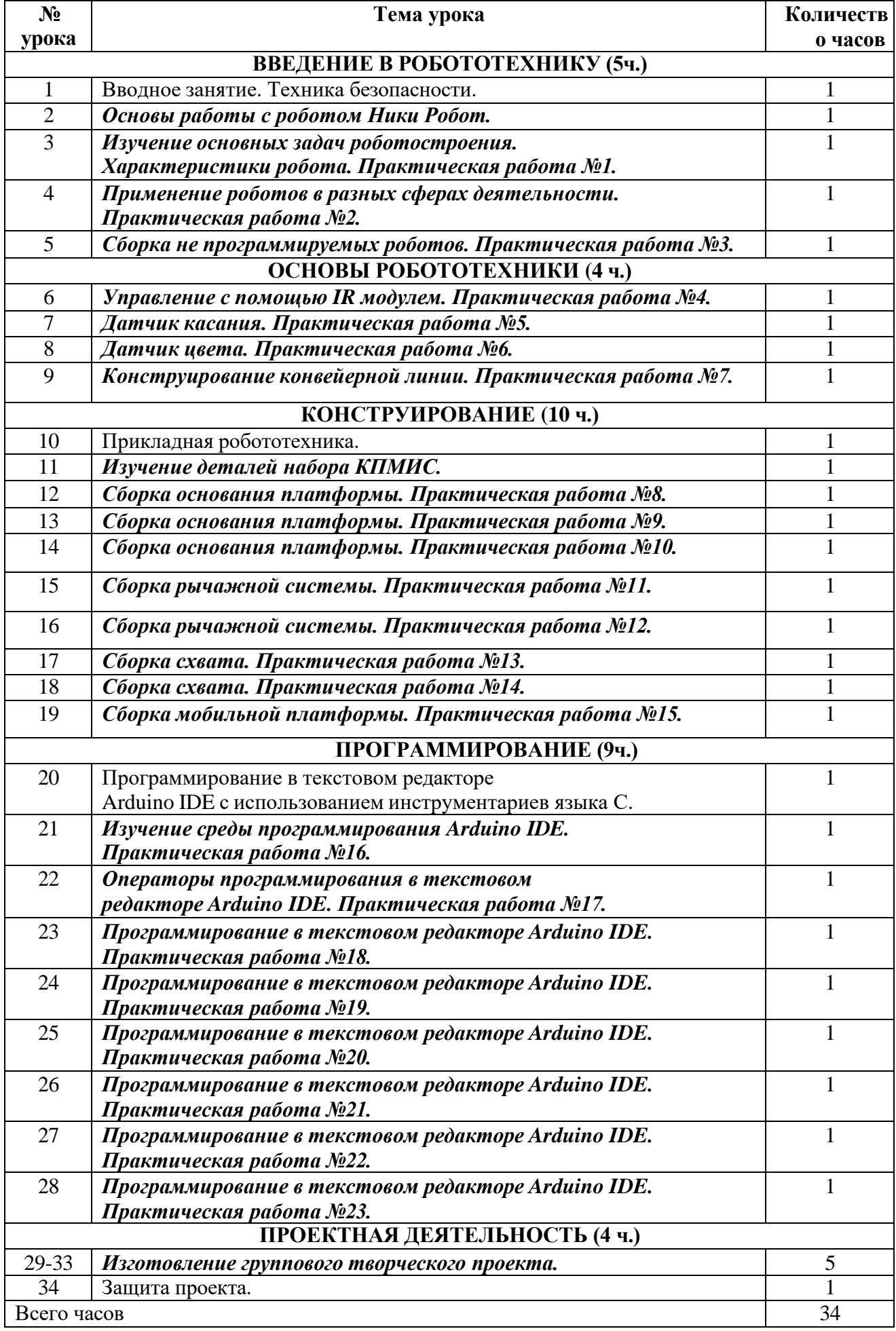

**\*** *Шрифтом выделены уроки, проводимые с оборудованием центра «Точка роста».*

### **Механизм отслеживания результатов:**

- олимпиады;
- соревнования;
- учебно-исследовательские конференции;
- проекты;
- подготовка рекламных буклетов о проделанной работе;
- отзывы преподавателя и родителей учеников на сайте школы.

### **Список литературы для педагога**

- 1. Технология и физика. Книга для учителя, LEGO Educational
- 2. Перворобот LEGO WeDo (LEGO Education WeDo), 2009, The LEGO Group.

## **Список литературы для учащихся**

- 1. LEGO. Книга игр. Оживи свои модели! [Липковиц Д.](https://www.google.com/url?q=https://www.chitai-gorod.ru/books/authors/lipkovits_d/&sa=D&source=editors&ust=1630949028769000&usg=AOvVaw2EVkDdQHtdwvOXBaLpt0eD) Эксмо, 2014
- 2. Физические эксперименты и опыты с LEGO MINDSTORMS Education EV3 [Корягин А.,](https://www.google.com/url?q=https://www.chitai-gorod.ru/books/authors/koryagin_a_smolnikova_n/&sa=D&source=editors&ust=1630949028770000&usg=AOvVaw1IIzLyrw7JSZ3diWHqLqDe)  [ДМК Пресс,](https://www.google.com/url?q=https://www.chitai-gorod.ru/books/publishers/dmk_press/&sa=D&source=editors&ust=1630949028770000&usg=AOvVaw14VtgEWP9WM4Jdokvy4dv5) 2020
- 3. Большая книга поездов LEGO. Руководство по созданию реалистичных моделей [Маттес Х.,](https://www.google.com/url?q=https://www.chitai-gorod.ru/books/authors/mattes_kh/&sa=D&source=editors&ust=1630949028771000&usg=AOvVaw2Jw3dLU6MhwJ1EYYgYTnk3) 2020
- 4. Конструируем роботов на LEGO [MINDSTORMS Education EV3. Мотобайк](https://www.google.com/url?q=https://www.chitai-gorod.ru/search/result/?q%3D%25D0%259A%25D0%25BE%25D0%25BD%25D1%2581%25D1%2582%25D1%2580%25D1%2583%25D0%25B8%25D1%2580%25D1%2583%25D0%25B5%25D0%25BC%2520%25D1%2580%25D0%25BE%25D0%25B1%25D0%25BE%25D1%2582%25D0%25BE%25D0%25B2%2520%25D0%25BD%25D0%25B0%2520LEGO%25C2%25AE%2520MINDSTORMS%25C2%25AE%2520Education%2520EV3.%2520%25D0%259C%25D0%25BE%25D1%2582%25D0%25BE%25D0%25B1%25D0%25B0%25D0%25B9%25D0%25BA%26type%3Dname&sa=D&source=editors&ust=1630949028771000&usg=AOvVaw0pYcLvnarOURqGafSLoaff) , [Тарапата В.,](https://www.google.com/url?q=https://www.chitai-gorod.ru/search/result/?q%3D%25D0%25A2%25D0%25B0%25D1%2580%25D0%25B0%25D0%25BF%25D0%25B0%25D1%2582%25D0%25B0%2520%25D0%2592.,%2520%25D0%259A%25D1%2580%25D0%25B0%25D1%2581%25D0%25BD%25D1%258B%25D1%2585%2520%25D0%2590.,%2520%25D0%25A1%25D0%25B0%25D0%25BB%25D0%25B0%25D1%2585%25D0%25BE%25D0%25B2%25D0%25B0%2520%25D0%2590.%26type%3Dauthor&sa=D&source=editors&ust=1630949028772000&usg=AOvVaw0qMCkc_saChJHDIjgZpmf-)  [Красных А., Салахова А.,](https://www.google.com/url?q=https://www.chitai-gorod.ru/search/result/?q%3D%25D0%25A2%25D0%25B0%25D1%2580%25D0%25B0%25D0%25BF%25D0%25B0%25D1%2582%25D0%25B0%2520%25D0%2592.,%2520%25D0%259A%25D1%2580%25D0%25B0%25D1%2581%25D0%25BD%25D1%258B%25D1%2585%2520%25D0%2590.,%2520%25D0%25A1%25D0%25B0%25D0%25BB%25D0%25B0%25D1%2585%25D0%25BE%25D0%25B2%25D0%25B0%2520%25D0%2590.%26type%3Dauthor&sa=D&source=editors&ust=1630949028772000&usg=AOvVaw0qMCkc_saChJHDIjgZpmf-) Лаборатория знаний, 2018
- 5. Инструкции к наборам LEGO, 2020

## **Интернет-ресурсы**

- 1. [https://education.lego.com/ru-ru/downloads](https://www.google.com/url?q=https://education.lego.com/ru-ru/downloads&sa=D&source=editors&ust=1630949028773000&usg=AOvVaw2PxGuFgLlTiuI3c3Es0QPL)
- 2. [Robot Virtual Worlds](https://www.google.com/url?q=http://robotvirtualworlds.com/virtualbrick/&sa=D&source=editors&ust=1630949028773000&usg=AOvVaw0CeFzRrNObfYAFkdJwzo0-) виртуальные миры роботов.
- 3. [Mind-storms.com](https://www.google.com/url?q=https://sites.google.com/site/gask3t/&sa=D&source=editors&ust=1630949028774000&usg=AOvVaw1NVl3PE4kRt9URzmy90i94) сайт, посвящённый роботам LEGO Mindstorms.
- 4. [Видеоуроки по програмированию роботов LEGO Mindstorms EV3.](https://www.google.com/url?q=http://www.wafflesrobotics.com/fll/fll-resources/&sa=D&source=editors&ust=1630949028774000&usg=AOvVaw1Q-vziPNXqvWWr3beoBZ0r)
- 5. [www.prorobot.ru](https://www.google.com/url?q=http://www.prorobot.ru/&sa=D&source=editors&ust=1630949028775000&usg=AOvVaw0Esh1dPU8zWnPxG85mVmpE) сайт про роботов и робототехнику.
- 6. [Робоплатформа Robbo \(Scratchduino\)](https://www.google.com/url?q=http://robbo.ru/&sa=D&source=editors&ust=1630949028775000&usg=AOvVaw1UPcbrtSR8SPHfzPeX65Wd) программирование *Arduino*-роботов на [Scratch.](https://www.google.com/url?q=https://ru.wikipedia.org/wiki/%25D0%25A1%25D0%25BA%25D1%2580%25D0%25B5%25D1%2582%25D1%2587_(%25D1%258F%25D0%25B7%25D1%258B%25D0%25BA_%25D0%25BF%25D1%2580%25D0%25BE%25D0%25B3%25D1%2580%25D0%25B0%25D0%25BC%25D0%25BC%25D0%25B8%25D1%2580%25D0%25BE%25D0%25B2%25D0%25B0%25D0%25BD%25D0%25B8%25D1%258F)&sa=D&source=editors&ust=1630949028776000&usg=AOvVaw1WW_UkJaa8jxfz8EAZ_hRM)
- 7. [Занимательная робототехника](https://www.google.com/url?q=http://edurobots.ru/&sa=D&source=editors&ust=1630949028776000&usg=AOvVaw1HLqcZLI4HdGP-c2NKvEhM) все о роботах для детей, родителей, учителей.
- 8. [Конструктор ТРИК](https://www.google.com/url?q=http://www.trikset.com/&sa=D&source=editors&ust=1630949028776000&usg=AOvVaw1p38v2jrIZ9o8uCNnSs6Pl) для робототехнического творчества.
- 9. [ТРИК-Студия](https://www.google.com/url?q=http://blog.trikset.com/p/trik-studio.html&sa=D&source=editors&ust=1630949028777000&usg=AOvVaw2ikng2Y2ULGSaxE-C5LjXJ) среда программирования реальных и виртуальных роботов.
- 10. [Образовательная робототехника](https://www.google.com/url?q=http://wiki.tgl.net.ru/index.php/%25D0%259E%25D0%25B1%25D1%2580%25D0%25B0%25D0%25B7%25D0%25BE%25D0%25B2%25D0%25B0%25D1%2582%25D0%25B5%25D0%25BB%25D1%258C%25D0%25BD%25D0%25B0%25D1%258F_%25D1%2580%25D0%25BE%25D0%25B1%25D0%25BE%25D1%2582%25D0%25BE%25D1%2582%25D0%25B5%25D1%2585%25D0%25BD%25D0%25B8%25D0%25BA%25D0%25B0&sa=D&source=editors&ust=1630949028777000&usg=AOvVaw322Eh8rViFIRFOMDpEqCZu) на Тольяттинском вики-портале.
- 11. [https://kpolyakov.spb.ru/school/robotics/robotics.htm](https://www.google.com/url?q=https://kpolyakov.spb.ru/school/robotics/robotics.htm&sa=D&source=editors&ust=1630949028778000&usg=AOvVaw1Fy4TZ-_Wj8Yq-wZAd6CiD)